## **CLASS XI - HALF YEARLY EXAMINATION – 2018-19**

## **SUBJECT: INFORMATICS PRACTICES (065)**

## **MARKING SCHEME**

| Time: 03:00 Hrs. Max |      |                                                                                                    | Max: 70                                                                                                    | )        |
|----------------------|------|----------------------------------------------------------------------------------------------------|----------------------------------------------------------------------------------------------------|----------|
| Q.1                  | (a)  | What is the role of CPU in mobile system                                                                                                    | ?                                                                                                    | <u>1</u> |
|                      | Ans. | A <b>processor</b> or <b>CPU</b> is the brain of a sma<br>makes instant calculation and sends signa<br>brain)<br>1 mark for correct answer or any other sim                                                                                                    | ls throughout your device (like human                                                                                                    |          |
|                      | (b)  | Write full form of APU and GPU in contex                                                                                                    | t of mobile system organisation.                                                                                                    | 1        |
|                      | Ans. | APU – Applications Processing unit<br>GPU – Graphics Processing unit<br>½ mark for each correct answer                                                                                                    |                                                                                                    |          |
|                      | (c)  | EB- Exa Byte , ZB- Zetta Byte                                                                                                    |                                                                                                    | <u>1</u> |
|                      | Ans. | (1/2 marks for each correct answer)                                                                                                    |                                                                                                    |          |
|                      | (d)  | Differentiate between the Static and Dyn                                                                                                    | amic RAM.                                                                                                    | <u>2</u> |
|                      | Ans. | Dynamic RAM                                                                                                    | Static RAM                                                                                                    |          |
|                      |      | <ul> <li>✓ DRAM uses a separate capacitor to store each bit of data</li> <li>✓ DRAM needs periodic refreshment to maintain the charge in the capacitors for data</li> <li>✓ DRAM's structure is simplex than SRAM</li> <li>✓ DRAM's are less expensive as compared to SRAM</li> <li>✓ DRAM's are slower than SRAM</li> <li>✓ DRAM's are slower than SRAM</li> <li>✓ DRAM are used in Main memory</li> <li>1 mark for at-least one correct difference</li> <li>2 marks for at-least two correct difference</li> </ul> | <ul> <li>✓ SRAM uses transistor to store a single bit of data</li> <li>✓ SRAM does not need periodic refreshment to maintain data</li> <li>✓ SRAM's structure is complex than DRAM</li> <li>✓ SRAM are expensive as compared to DRAM</li> <li>✓ SRAM are faster than DRAM</li> <li>✓ SRAM are used in Cache memory</li> </ul>                                                                                                   |          |
|                      | (e)  | What is difference between compiler and                                                                                                    | interpreter? (any two)                                                                                                    | 2        |
|                      | Ans. | Interpreter         ✓       Translates program one statement at a time.         ✓       It takes less amount of time to analyze the source code but the overall execution time is slower.         ✓       Continues translating the program until the first error is met, in which case it stops. Hence debugging is easy.         ✓       Programming language like Python, Ruby use interpreters.                                                                                                    | <ul> <li>Compiler</li> <li>✓ Scans the entire program and translates it as a whole into machine code.</li> <li>✓ It takes large amount of time to analyze the source code but the overall execution time is comparatively faster.</li> <li>✓ It generates the error message only after scanning the whole program. Hence debugging is comparatively hard.</li> <li>✓ Programming language like C, C++ use compilers.</li> </ul> |          |

|     | 1    | A manufacture of the second second seco | -                                                                    |          |
|-----|------|----------------------------------------------------------------------------------------------------|----------------------------------------------------------------------|----------|
|     |      | 1 mark for at-least one correct difference<br>2 marks for at-least two correct difference                                                                                                    |                                                                      |          |
|     |      |                                                                                                    | Ce                                                                   |          |
|     | (f)  | What is SoC? How it is different from (                                                                                                    | CPU? Why it is considered a better                                   | <u>3</u> |
|     | And  | development?                                                                                                    |                                                                      |          |
|     | Ans. | SoC refers to system on a chip widely used                                                                                                    | in smartphones.                                                      |          |
|     |      | It is better than CPU because it consist of C security device and signal processor.                                                                                                    | PU, GPU, modem, multimedia processor,                                |          |
|     |      | It offers better performance while power con                                                                                                    | sumption is comparatively less.                                      |          |
|     |      | 1 mark for each correct answer.                                                                                                    |                                                                      |          |
| Q.2 | а    | Guido Van Rossum in 1990 developed p                                                                                                    | oython programming language                                          | 1        |
|     | b    | PyScripter , Spyder                                                                                                    |                                                                      | 1        |
|     |      | (1/2 marks for each correct name)                                                                                                    |                                                                      |          |
|     | С    | Valid identifiers _tax , roll_no , , tota                                                                                                    | lmarks , addr1                                                       | 2        |
|     |      | ( 1/2 marks for each)                                                                                                    |                                                                      |          |
|     | d    | 2 marks for various merits and                                                                                                    |                                                                      | <u>3</u> |
|     |      | 1 marks for demerits of python program                                                                                                    | nming language.                                                      |          |
|     | e    | 1 marks for definition of data types. 1 m                                                                                                    | narks for explanation and name of Python's                           | <u>3</u> |
|     |      | built in core data types and 1 marks for                                                                                                    | examples.                                                            |          |
| Q.3 | (a)  | What is difference between equality (=                                                                                                    | ==) and identity (is) operator?                                      | 1        |
|     | Ans. | Equality (==) compares values while variables/objects.                                                                                                    | identity (is) compares memory address of                             |          |
|     |      | <i>1/2 mark for each correct use<br/>1 mark for correct difference answer</i>                                                                                                    |                                                                      |          |
|     | (b)  |                                                                                                    | 2 and produces the result 6 while 3**2                               | 1        |
|     | Ans. | calculates 3 raise to the power 2 ar<br>(1/2 marks for each expression)                                                                                                    | nd produces the result 9.                                            |          |
|     | _    |                                                                                                    |                                                                      |          |
|     | (c)  | What is difference between implicit and                                                                                                    | d explicit type conversion?                                          | 1        |
|     | Ans. | Implicit Conversion                                                                                                    | Explicit Conversion                                                  |          |
|     |      | <ul> <li>✓ Implicit Conversion is<br/>done automatically.</li> </ul>                                                                                                    | <ul> <li>✓ Explicit Conversion is done by<br/>programmer.</li> </ul> |          |
|     |      | ✓ In Implicit conversion, <b>no data</b>                                                                                                    | ✓ In explicit conversion, <b>data loss</b> may                       |          |
|     |      | loss take place during the data                                                                                                    | or may not be take place during data                                 |          |
|     |      | conversion.                                                                                                    | conversion. Hence there is a <b>risk</b> of information loss.        |          |
|     |      | ✓ Implicit conversion do not require                                                                                                    | <ul> <li>✓ Explicit conversion do require cast</li> </ul>            |          |
|     |      | any <b>special syntax</b> .                                                                                                    | operator to perform conversion.                                      |          |
|     |      | 1 mark for at least one difference                                                                                                    |                                                                      |          |
|     | (d)  | What will be the output produced by the                                                                                                    | ne following code-                                                   | 2        |
|     |      | A, B, C, D = 9.2, 2.0, 4, 21                                                                                                    |                                                                      |          |

|     |                                                  | print(A/4)                                                                                                    |          |  |
|-----|--------------------------------------------------|----------------------------------------------------------------------------------------------------|----------|--|
|     |                                                  | print(A/4)<br>print(B**C)<br>print(A%C)                                                                                  |          |  |
|     | Ans.                                             |                                                                                                    |          |  |
|     | AII5.                                            | 2.3                                                                                                    |          |  |
|     |                                                  | 2.0<br>16.0                                                                                                    |          |  |
|     |                                                  | 1.199999999999999                                                                                                    |          |  |
|     |                                                  | 1/2 mark for each correct answer                                                                                         |          |  |
|     | (e)                                              | 1. $c = (a + b) / (2 * a)$                                                                                               |          |  |
|     | Ans.                                             | 2. x = a**3 + b**3 + c**3<br>3. A = math.pi * r (r + h) ** 2 or A = 3.14*r (r +h) ** 2                                   |          |  |
|     |                                                  | 4. x = (-b + math.sqrt(b*b – 4 * a * c)/ (2*a )                                                                          |          |  |
|     |                                                  | (1/2 marks for each correct expression)                                                                                  |          |  |
|     |                                                  |                                                                                                    |          |  |
|     | (f)                                              | Write a program to get input from user calculate EMI as per formula:<br>E=PR(1+R) <sup>n</sup> / ((1+R) <sup>n</sup> -1) | <u>3</u> |  |
|     |                                                  | Where-<br>E=EMI, P=Principal amount, R=Rate of interest, n=tenure of loan in months.                                     |          |  |
|     | Ans.                                             | import math                                                                                                    |          |  |
|     |                                                  | p=float(input("Enter principal amount-"))<br>r=float(input("Enter rate of interest-"))                                   |          |  |
|     |                                                  | n=float(input("Enter tenure of loan in months-"))                                                                        |          |  |
|     |                                                  | e=p*r*math.pow(1+r,n)/math.pow(1+r,n)-1<br>print("EMI :",e)                                                              |          |  |
|     |                                                  | 3 marks for each correct code or any other similar code                                                                  |          |  |
| Q.4 | (a)                                              | What is empty statement? What is the role of empty statement? Which python                                               | <u>2</u> |  |
|     | Ans. statement can be termed as empty statement? |                                                                                                    |          |  |
|     |                                                  | A statement that does nothing.                                                                                           |          |  |
|     |                                                  | Use – where the syntax of the language require the presence of statement but                                             |          |  |
|     |                                                  | the logic of the program does not.                                                                                       |          |  |
|     |                                                  | <i>pass</i> statement is an empty statement.                                                                             |          |  |
|     |                                                  | 1 mark for at least one correct answer                                                                                   |          |  |
|     |                                                  | 2 marks for correct answer                                                                                               |          |  |
|     | (b)                                              | Predict the output of the following code fragment-                                                                       | 2        |  |
|     |                                                  | x = 1<br>if x>3:                                                                                                    |          |  |
|     |                                                  | <pre>if x&gt;4:     print("A", end=' ')</pre>                                                                            |          |  |
|     |                                                  | else:<br>print("B", end=' ')                                                                                             |          |  |
|     |                                                  | elif x<2:<br>if (x!=0):                                                                                                  |          |  |
|     |                                                  | print("C", end=' ')<br>print("D")                                                                                        |          |  |
|     | Ans.                                             | Output-                                                                                                    |          |  |
|     |                                                  |                                                                                                    |          |  |

|     | 1           |                                                                                                    | ,        |  |
|-----|-------------|----------------------------------------------------------------------------------------------------|----------|--|
|     |             | C D                                                                                                    |          |  |
|     |             | 1 mark for each correct output                                                                                                    |          |  |
|     | (c)         | A year is leap year if it divisible by 4, except that years divisible by 100 are not<br>leap years unless they are also divisible by 400. Write a program that ask the<br>user for a year and printout whether it is a leap year or not.<br>year=int(input("Enter year to be checked:"))<br>if(year%4==0 and year%100!=0 or year%400==0):<br>print("The year is a leap year!)<br>else:<br>print("The year isn't a leap year!)<br>3 marks for correct code or any other similar code                                                                                                    |          |  |
|     | (4)         | ADC shap doplo with factures and apparely. Write a presson to calculate total                                                                                                    | 2        |  |
|     | (d)<br>Ans. | ABC shop deals with footwear and apparels. Write a program to calculate total<br>selling price after levying the GST. Do calculate central Govt. GST and state<br>govt. GST. GST rates as applicable as under-<br>$\frac{Item GST Rate}{Footwear <= 500 (per pair) 5\%}$ Footwear > 500 (per pair) 18%<br>Apparels <= 1000 (per piece) 5%<br>Apparels > 1000 (per piece) 12%<br>itc=input("Enter item code (A)Apparel (F)Footwear-")<br>sp=float(input("enter selling price-"))<br>if itc=='A':<br>if sp<=1000:<br>gstRate=5<br>else:<br>gstRate=12<br>elif itc=='F':<br>if sp<=500:<br>gstRate=5<br>else:<br>gstRate=18<br>cgst=sp*(gstRate/2)/100<br>sgst=cgst<br>amount=sp+cgst+sgst<br>print("Total sell price-",amount)<br>3 marks for correct code or any other similar code | <u>3</u> |  |
| Q.5 | (a)         | What is pseudo code? How it is useful in developing logic for the solution of a<br>problem?1Pseudo code in informal way of describing the steps of a program's solution<br>without using any strict programming language syntax.1It gives the idea of how the algorithm works and how the control flows from one<br>step to another.11/2 mark for correct definition1                                                                                                    |          |  |
|     |             | 1/2 mark for correct use                                                                                                    |          |  |

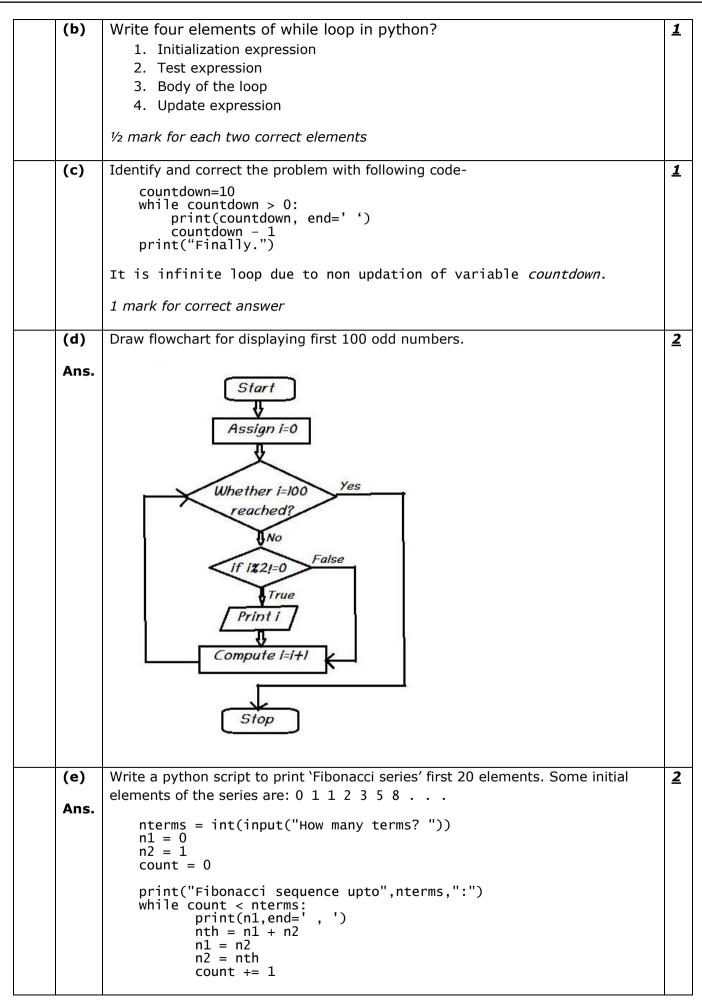

|     |             | 2 marks for correct code or any other similar code                                                                                                    |          |  |
|-----|-------------|----------------------------------------------------------------------------------------------------|----------|--|
|     | (5)         |                                                                                                    | 2        |  |
|     | (f)<br>Ans. | <pre>Write a python script to read an integer &gt; 1000 and reverse the number.<br/>n=int(input("Enter number: "))<br/>rev=0<br/>while(n&gt;0):<br/>dig=n%10<br/>rev=rev*10+dig<br/>n=n//10<br/>print("Reverse of the number:",rev)</pre> | <u>3</u> |  |
| 0.0 |             | 3 marks for correct code or any other similar code                                                                                                    |          |  |
| Q.6 | (a)         | What are list slices? What for can you use them?                                                                                                    | <u>1</u> |  |
|     | Ans.        | Slice is a part of a list containing some contiguous elements from the list.<br>Or subpart of a list extracted out.                                                                                                    |          |  |
|     |             | It is use to extract some contiguous part or elements of list (sub part) from main list.                                                                                                    |          |  |
|     |             | 1/2 mark for each correct slice definition or correct use.                                                                                                    |          |  |
|     |             | 1mark for correct answer and any other similar answer.                                                                                                    |          |  |
|     | (b)         | What will the following code result in-                                                                                                    | <u>1</u> |  |
|     | Ans.        | L1=[1,3,5,7,9]<br>print(L1==L1.reverse())<br>print(L1)                                                                                                    |          |  |
|     |             | <i>Output-</i><br>False<br>[9, 7, 5, 3, 1]                                                                                                    |          |  |
|     |             | 1⁄2 mark for each output line                                                                                                    |          |  |
|     | (c)         | How is <i>clear()</i> function different from <i>del<dict></dict></i> statement?                                                                                                    | <u>1</u> |  |
|     | Ans.        | The <i>clear()</i> function removes all items from the dictionary and the dictionary becomes empty while <i>del<dict></dict></i> statement deletes a dictionary element or dictionary entry i.e. a key:value pair.                        |          |  |
|     |             | <i><sup>1</sup>/<sub>2</sub> marks for each correctly defining function/statement<br/>1 mark for correct difference</i>                                                                                                    |          |  |
|     | (d)         | Predict the output of the following code-                                                                                                    | <u>2</u> |  |
|     |             | <pre>d1={5:"number","a":"string",(1,2):"tuple"} print("Dictionary contents") for x in d1.keys():     print(x,':',d1[x],end=' ')     print(d1[x]*3)     print()</pre>                                                                      |          |  |
|     | Ans.        | Output-                                                                                                    |          |  |
|     |             | Dictionary contents<br>5 : number numbernumber<br>a : string stringstringstring<br>(1, 2) : tuple tupletuple                                                                                                    |          |  |

\_\_\_\_\_

|     |                                                                                                    | <sup>1</sup> / <sub>2</sub> marks for each correct output line                                                                                                    |          |  |
|-----|----------------------------------------------------------------------------------------------------|----------------------------------------------------------------------------------------------------|----------|--|
| (e) |                                                                                                    | Write a python script to search an element in a given list of numbers.                                                                                                    | <u>2</u> |  |
|     | <pre>Ans. lst=eval(input("Enter list:")) length=len(lst) element=int(input("Enter element to be searched for :")) for i in range(0,length-1):     if element=lst[i]:         print(element,"fount at index", i)         break else:         print(element," not found in given list") 2 marks for correct code or any other similar code</pre> |                                                                                                    |          |  |
|     | (f)                                                                                                    | 1 marks for each method                                                                                                    | <u>3</u> |  |
|     | Ans.                                                                                                    |                                                                                                    |          |  |
| Q.7 | (a)                                                                                                    | What is argument? Give an example.                                                                                                    | <u>1</u> |  |
|     | Ans.                                                                                                    | List of variables/objects passed to a functions or variables/objects that carries values from function call statement to function definition.                                                                 |          |  |
|     |                                                                                                    | Example-                                                                                                    |          |  |
|     |                                                                                                    | <pre>def greet(name,msg):     """This function greets to     the person with the provided message"""     print("Hello",name + ', ' + msg)     greet("Monica","Good morning!")</pre>                           |          |  |
|     |                                                                                                    | <i>1/2 mark for correct definition<br/>1/2 mark for correct example</i>                                                                                                    |          |  |
|     | (b) Rewrite the following code after removing errors if any and underline each corrections-                                                                                                    |                                                                                                    | <u>1</u> |  |
|     |                                                                                                    | def func1()<br>input("input numbers:")<br>return number                                                                                                    |          |  |
|     | Ans.<br>def func1() <u>:</u><br><u>number=</u> input("input numbers:")<br>return number                                                                                                    |                                                                                                    |          |  |
|     |                                                                                                    | 1/2 mark for mentioning each error.                                                                                                    |          |  |
|     | (c)                                                                                                    | Write any four python's built in string manipulation methods with example.                                                                                                    | 2        |  |
|     | Ans.                                                                                                    | <pre>string.capitalize(), string.isalnum(), string.isalpha(), string.isdigit(), string.isspace(), string.islower(), string.isupper(), string.lower(), string.upper() or any other function with example</pre> |          |  |
|     |                                                                                                    | 1/2 mark for any correct method with suitable example.                                                                                                    |          |  |
|     | (d)                                                                                                    | Write a program that reads a string and then print a string that capitalizes every other letter in the string e.g. <i>passion</i> becomes <i>pAsSiOn</i>                                                      | <u>3</u> |  |

| An        | <pre>string=input("Enter a string") length=len(string) print("Original String:",string) string2="" for a in range(0,length,2):     string2+=string[a]     if a&lt; (length-1):         string2+=string[a+1].upper() print("Alternatively capitalized string:", string2) 3 marks for correct code or any other similar code</pre> |          |
|-----------|----------------------------------------------------------------------------------------------------|----------|
| (e)<br>An | <ol> <li>Module - Named block of statements within program.</li> <li>Function - Named independent grouping of code and data.</li> <li>Namespace - Named logical environment holding logical grouping of related objects</li> </ol>                                                                                               | <u>3</u> |